# HL-2000A

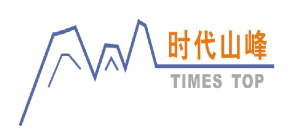

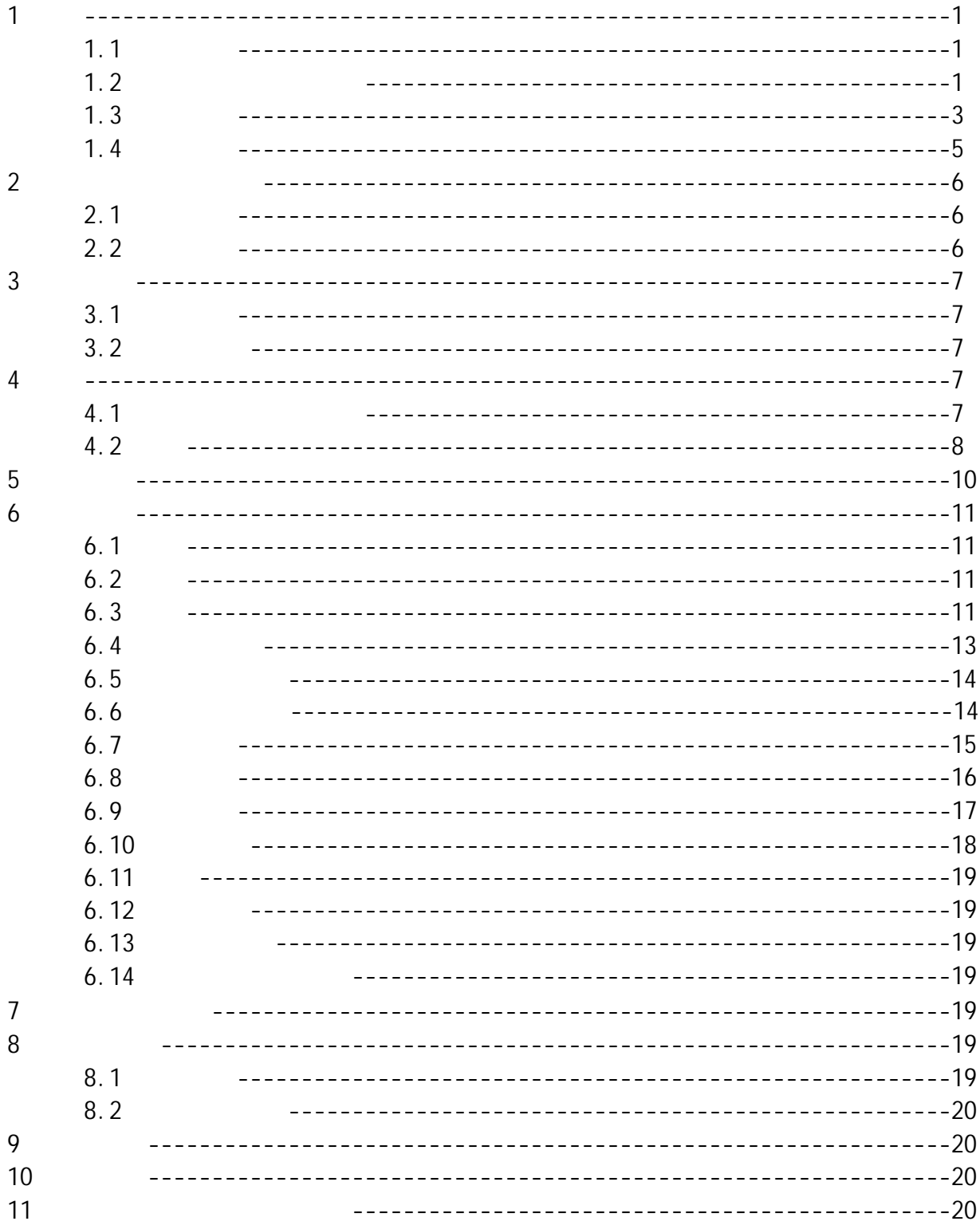

1 概述  $1.1$  $\bullet$  128 $\times$  64  $\bullet$ ,  $\bullet$ ,  $\begin{array}{ccc} \bullet & & \text{USE} \\ \bullet & & \text{D} \end{array}$  $\bullet$  D  $\bullet$  D  $\bullet$  $\bullet$ HL HRC HRB HB HV HS  $\bullet$  $\bullet$  $\bullet$  $\bullet$  $\mathcal{A}$  $1.2$  $1.2.1$  $\bullet$ USB充电;  $\bullet$  the contract of the contract of the contract of the contract of the contract of the contract of the contract of the contract of the contract of the contract of the contract of the contract of the contract of the cont  $256$  and  $1-5$  $\bullet$  HL-2000A  $\bullet$  $\bullet$ 

- $\bullet$  $\bullet$  $\bullet$  $\bullet$
- $\bullet$  $\bullet$
- $\bullet$
- $\bullet$

1 2

 $1.2.2$ 

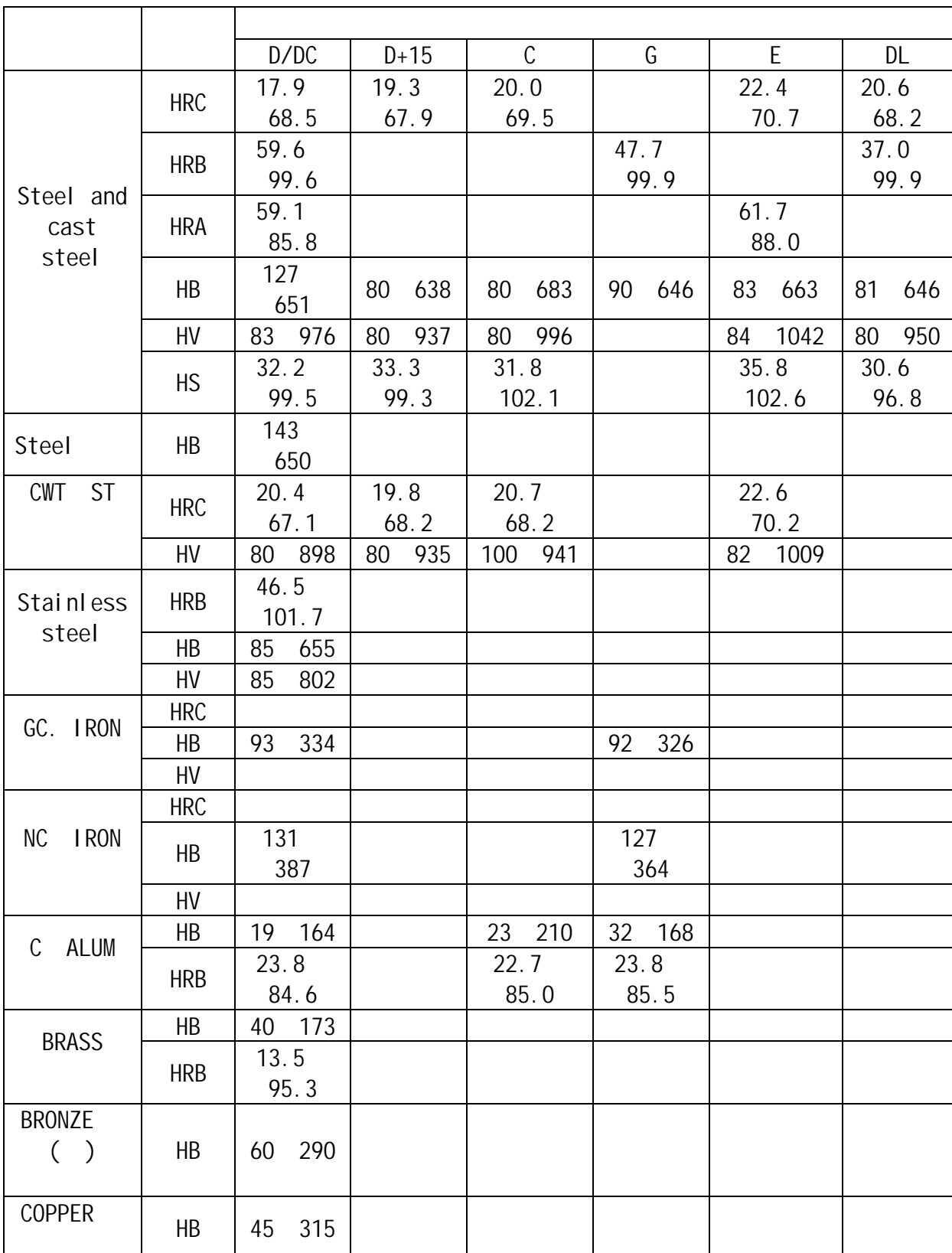

1

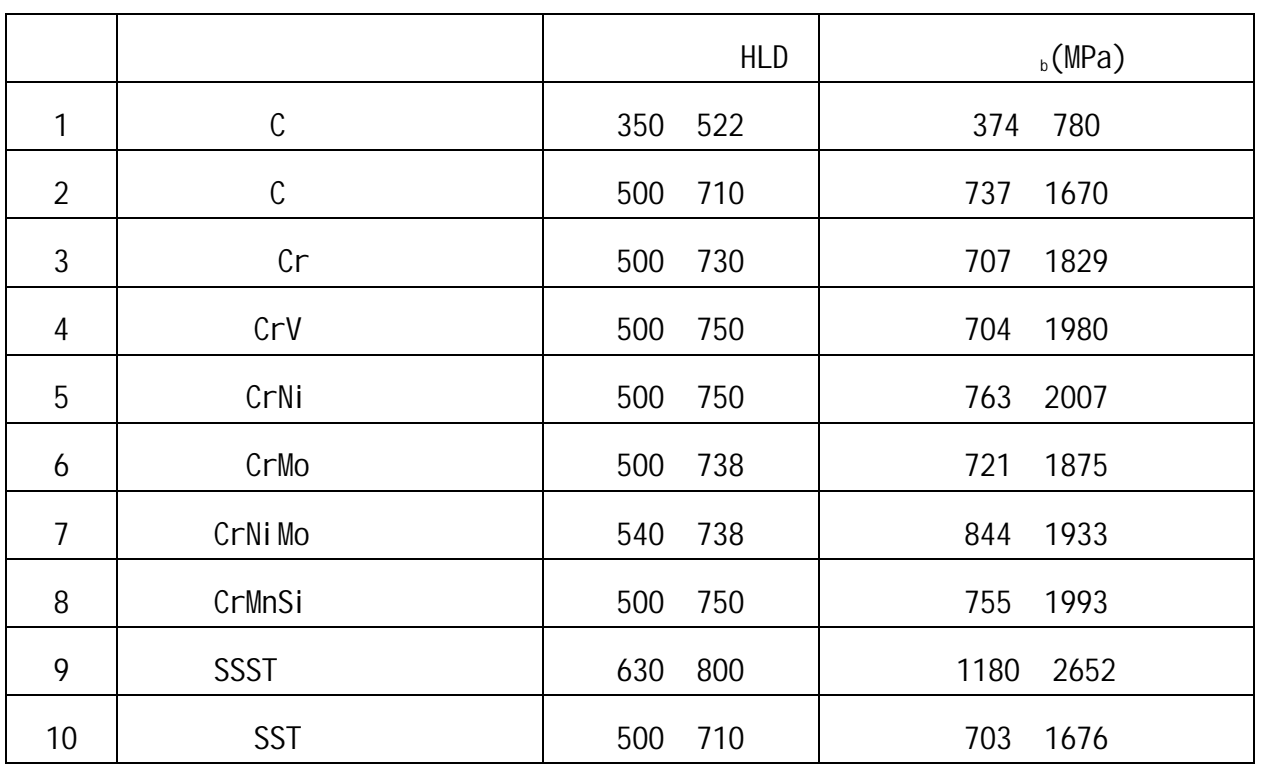

 $1.3$  $1.3.1$  $\overline{1}$ 

 $\sim$  1  $\overline{1}$  1  $\overline{1}$  $\overline{1}$ 

 $\overline{1}$ 

 $1.3.2$ 

HL-2000A 数据处理软件(计算机上应用)

 $\frac{3}{3}$  4

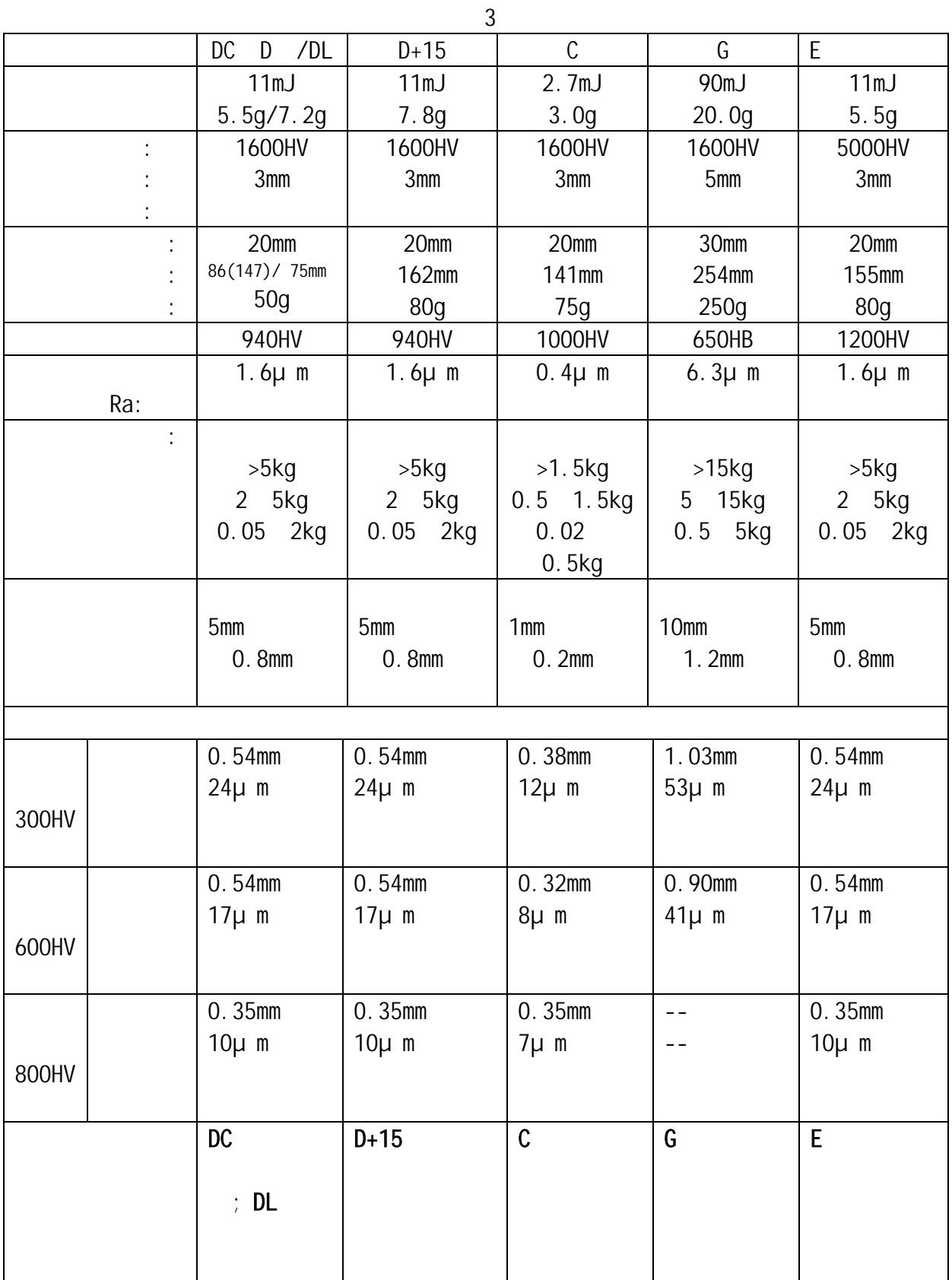

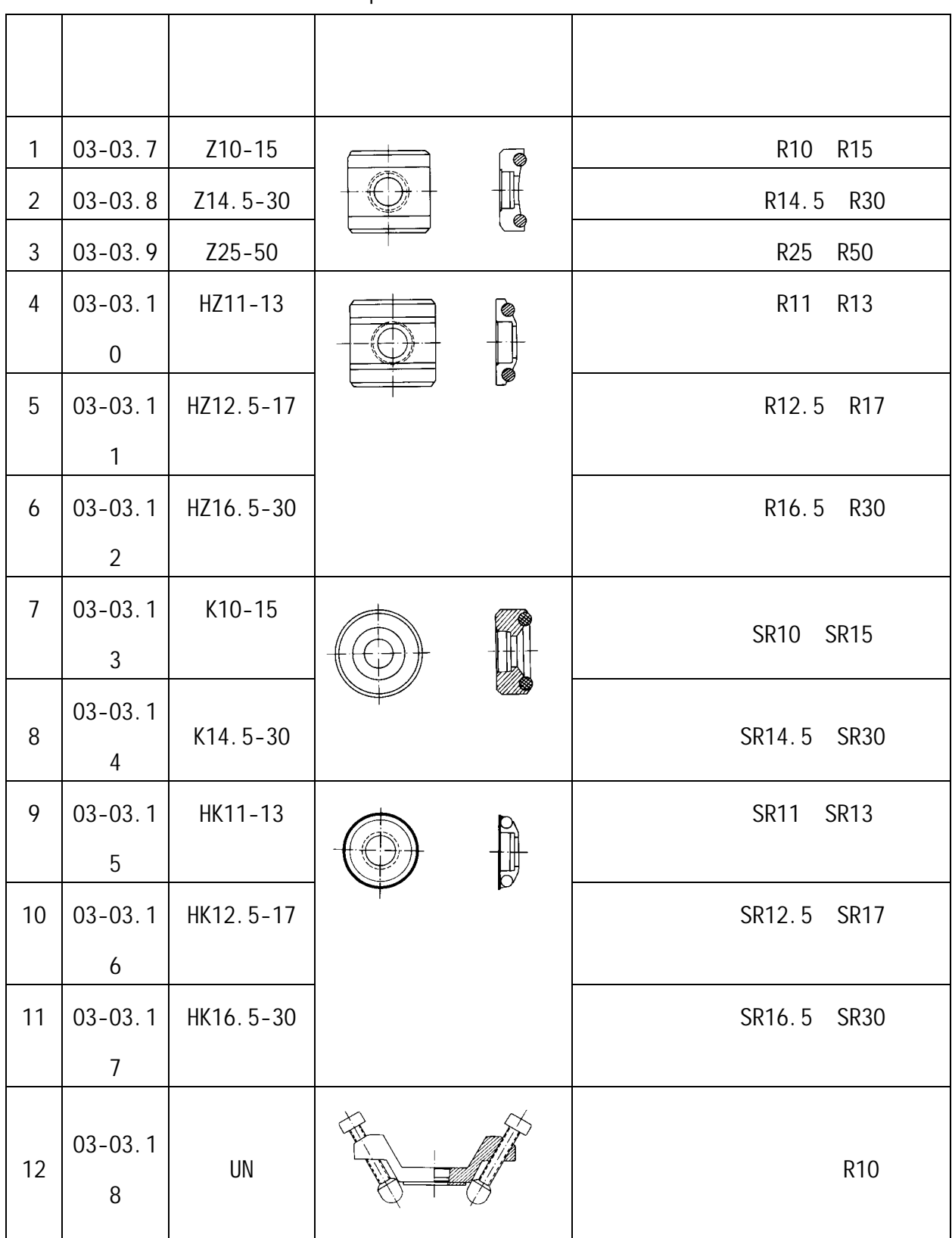

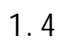

环境温度 0℃~40℃; 相对湿度≤90%;  $R_{\rm ex}$   $2 \left( \frac{1}{2} \right)$  $2.1$ 

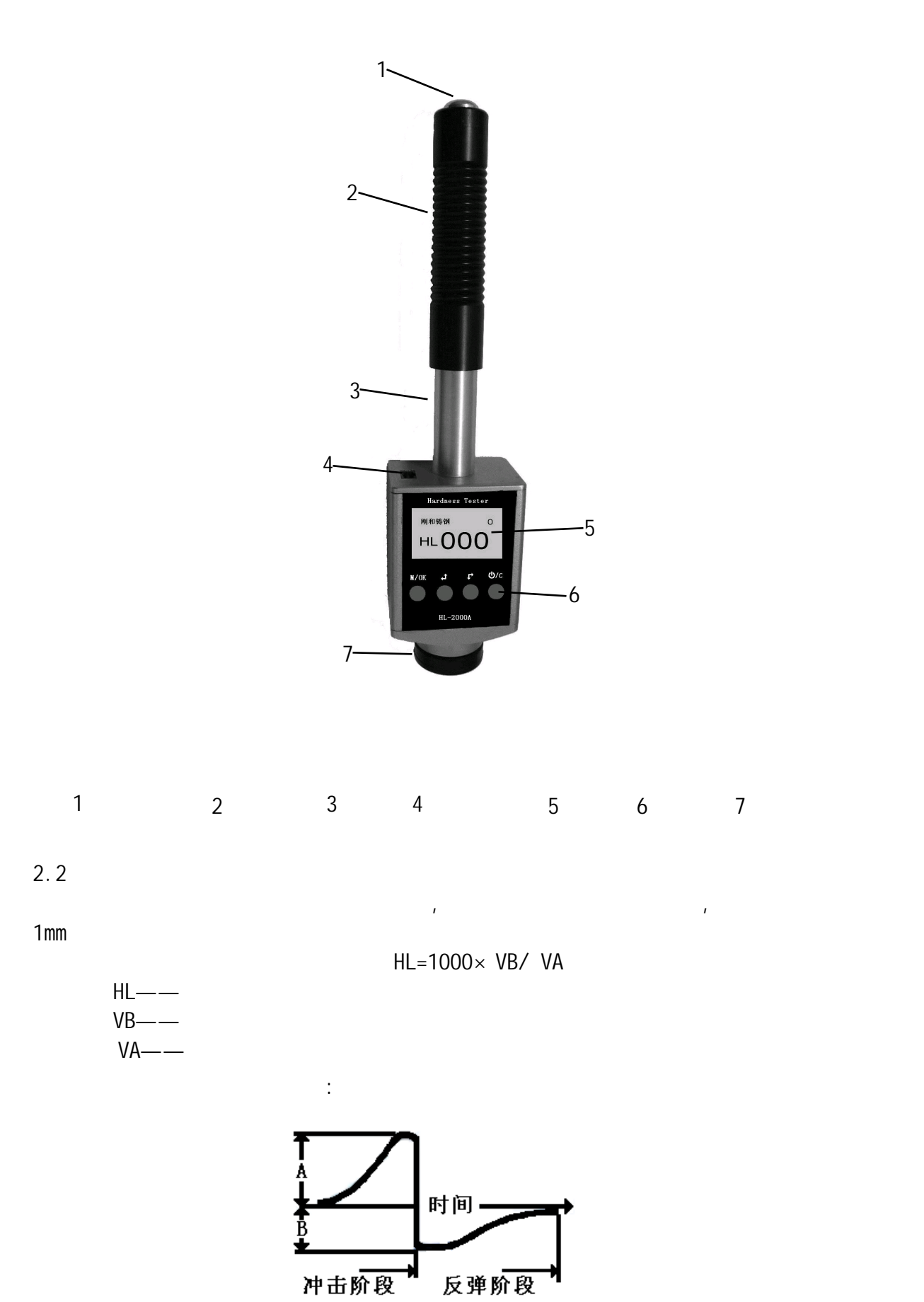

6

 $3<sub>th</sub>$ 

 $3.1$ 

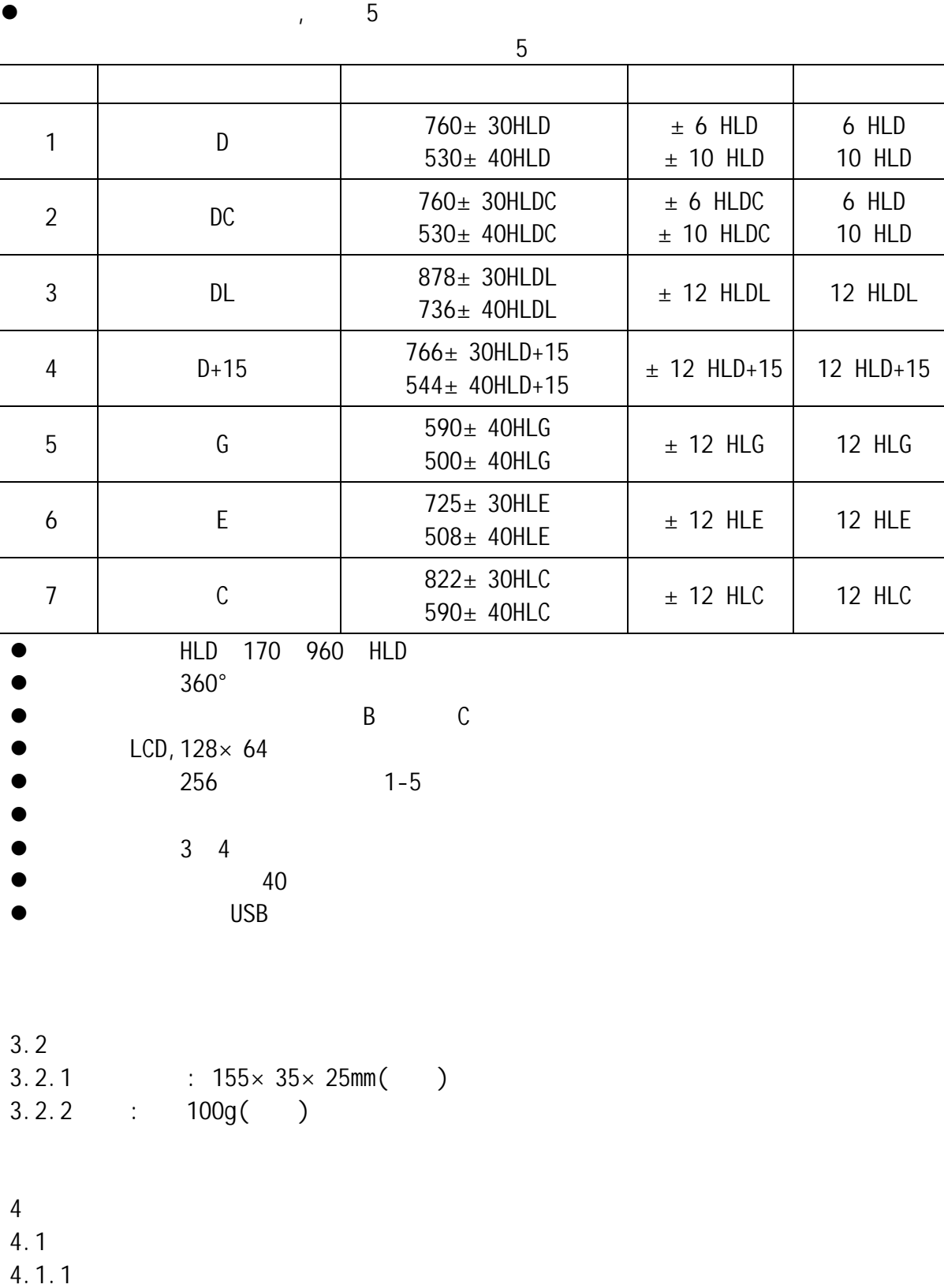

 $3$  $\bullet$ 

 $\bullet$  and , and , and , and , and , and , and , and , and , and , and , and , and , and , and , and , and , and , and , and , and , and , and , and , and , and , and , and , and , and , and , and , and , and , and , and ,

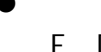

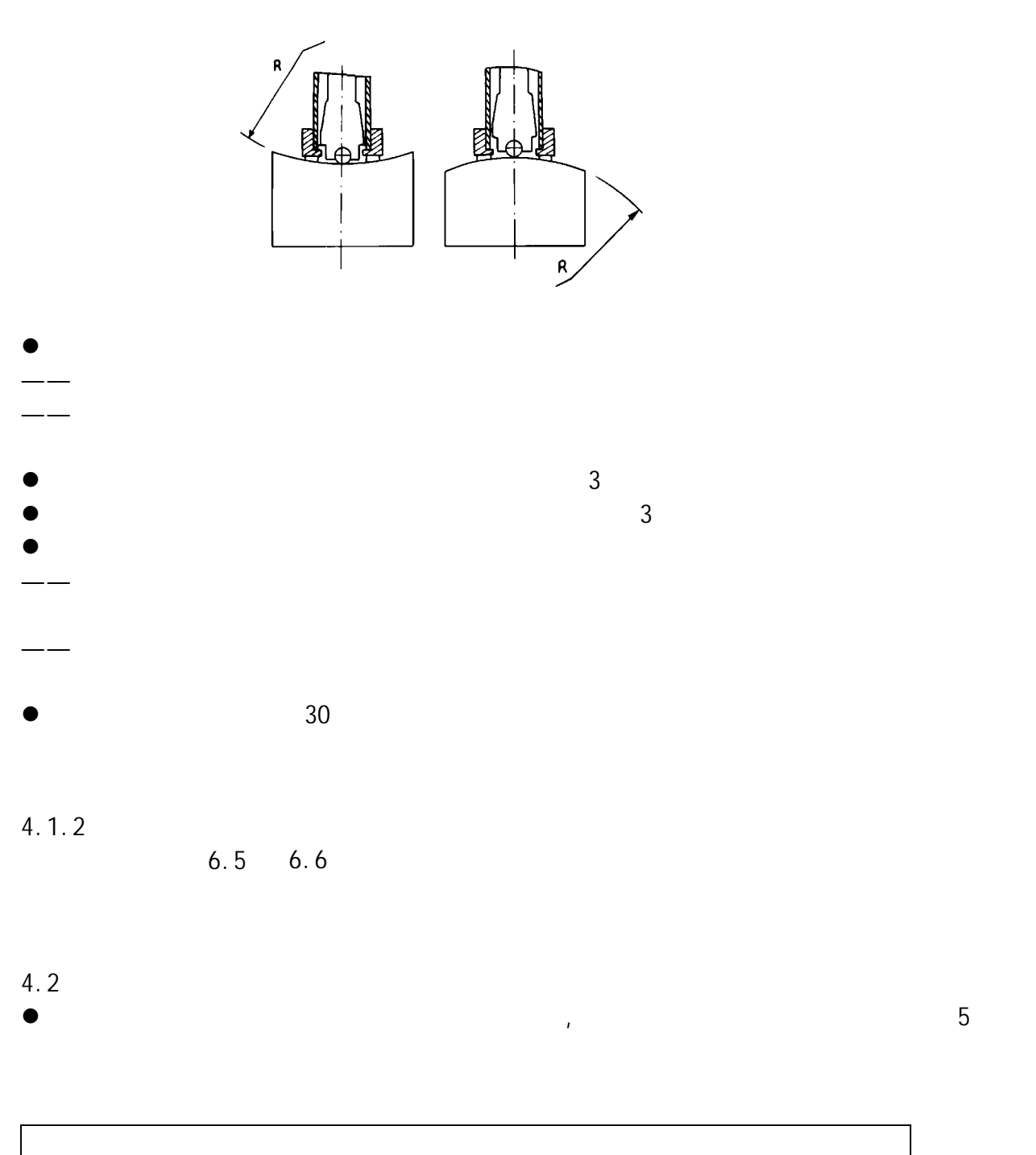

 $\overline{5}$ 

### $4.2.1$

 $\bullet$   $\bullet$   $\bullet$   $\bullet$ 

 $4.2.2$ 

- $\bullet$  and  $\bullet$  and  $\bullet$  and  $\bullet$  and  $\bullet$
- $\bullet$

### $4.2.3$

- $\bullet$  and  $\bullet$  and  $\bullet$  and  $\bullet$  and  $\bullet$  and  $\bullet$  and  $\bullet$  and  $\bullet$  and  $\bullet$  and  $\bullet$
- 
- 

 $\bullet$   $\pm$  15HL

 $\bullet$  6  $\bullet$ 

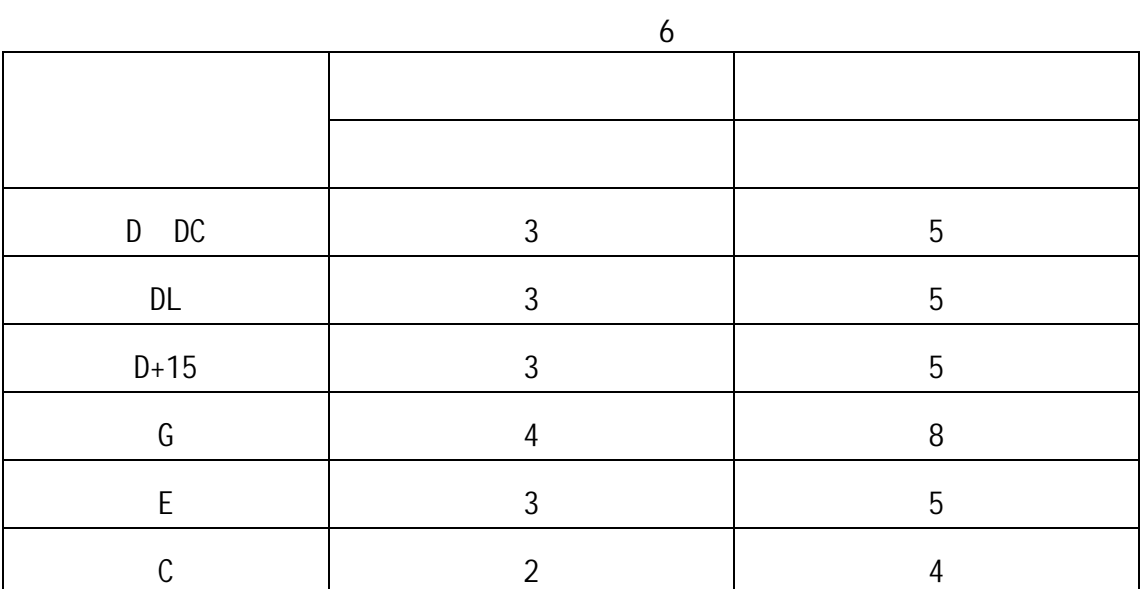

 $\bullet$  , which is the definition of the definition of the definition of the definition of the definition of the definition of the definition of the definition of the definition of the definition of the definition of the def

 $4.2.4$ 

 $4.2.5$ 

平均值 - X 2 4 3 5 573 571 574 575 572 574 1

 $4.2.6$ 

 $\bullet$  HL HL HL700  $\bullet$  700

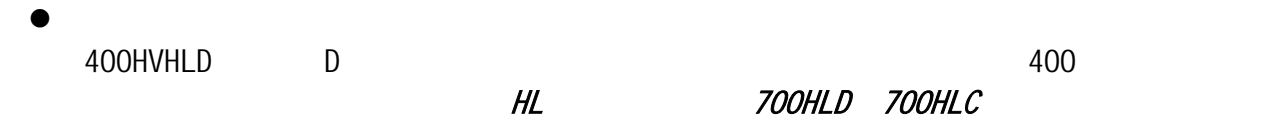

5 特别提示

- USB
- 

M/OK 1

- $\bullet$
- $\bullet$  and  $\bullet$  and  $\bullet$
- $\bullet$

 $\bullet$  expected by the USB contract of the USB contract  $\bullet$ z 正常情况下,在未达到设定的【冲击次数】时不能存储当前测量值。如果此时希望存储

 $\overline{a}$ 

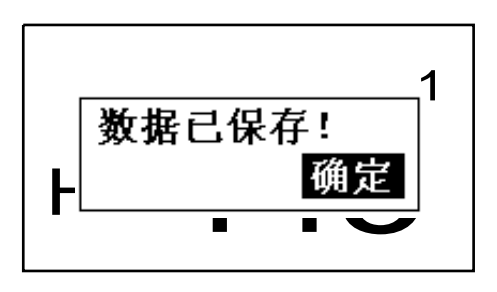

 $1$  and  $2$ 

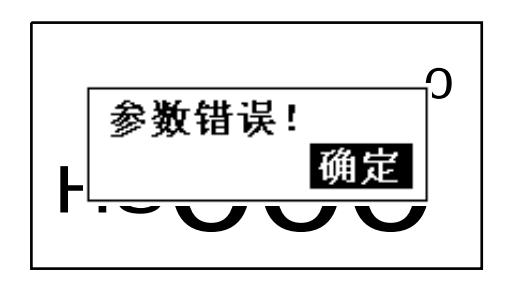

 $6 \qquad \qquad$  $6.1$  $O/C$ 

 $6.2$ 

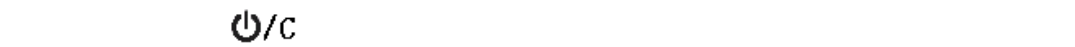

- $1.$ 
	- 2.  $\frac{1}{2}$

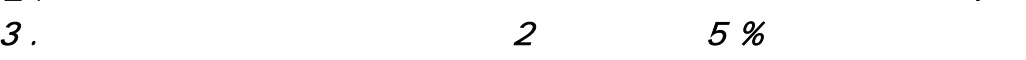

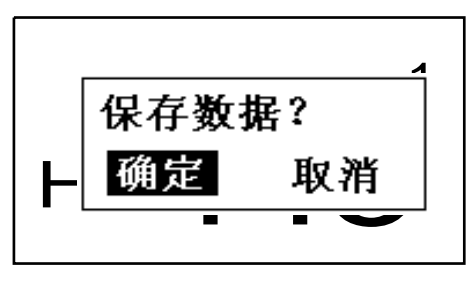

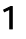

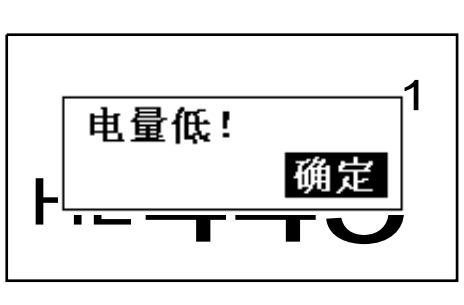

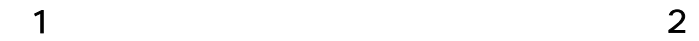

#### 6.3 测量

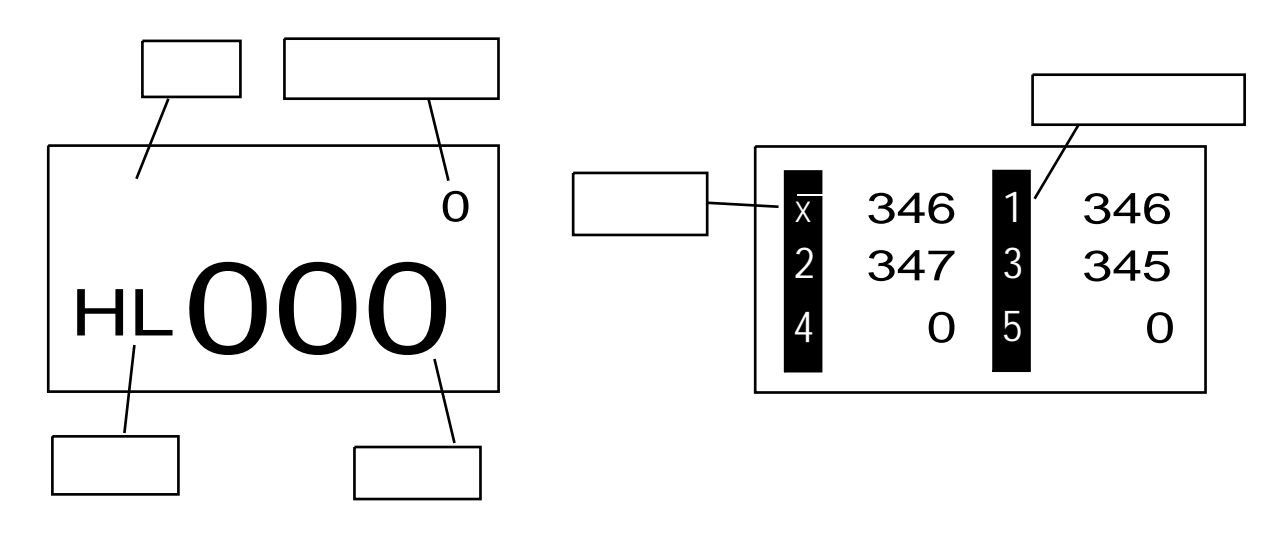

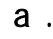

a.  $b$ .

#### $6.3.1$

- $6.3.2$
- $\bullet$
- $\bullet$  and a  $\bullet$  and  $\bullet$  and  $\bullet$  $M/OK$ M/OK

 $\frac{1}{\sqrt{2}}$ 

量界面下按【 】键则直接存储该组数据。 M/OK

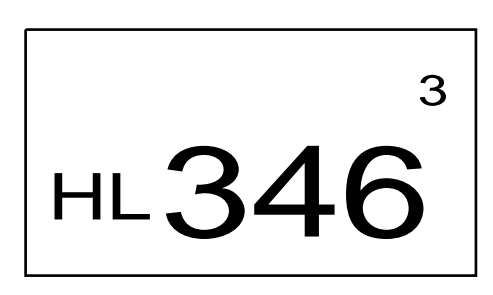

#### -<br>-<br>X X 2 4 3 5 346 347 0 345 0 1 346

a.  $b$ .

- $6.3.3$
- z 按【 】键,长按开机,长按关机和执行取消操作。  $Q/C$
- 
- $\bullet$   $\qquad \qquad \text{if}$   $\qquad \qquad \text{if}$   $\qquad \q$
- z 按【 】键,菜单键,确认键和存储键; M/OK

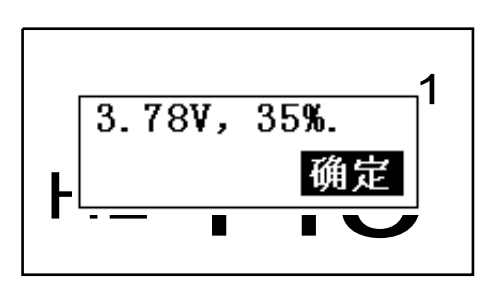

 $M/OK$ M/OK

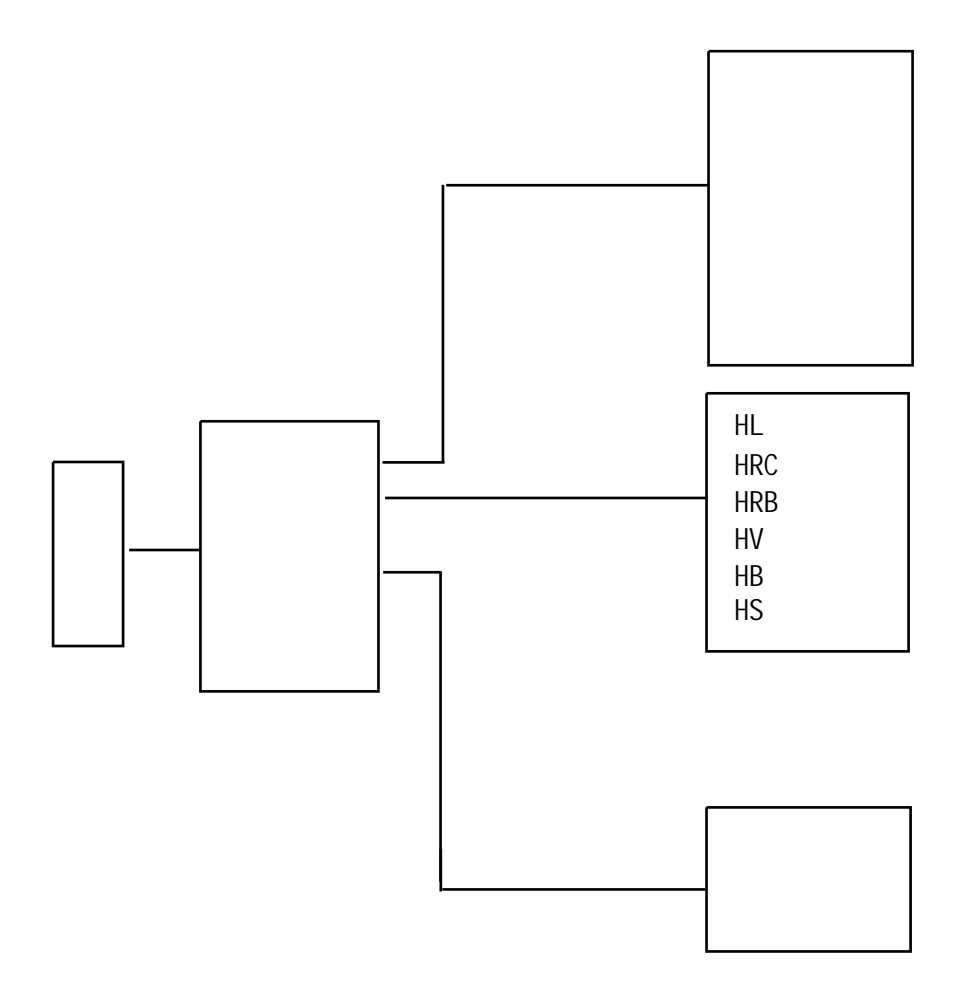

 $6.4$ 

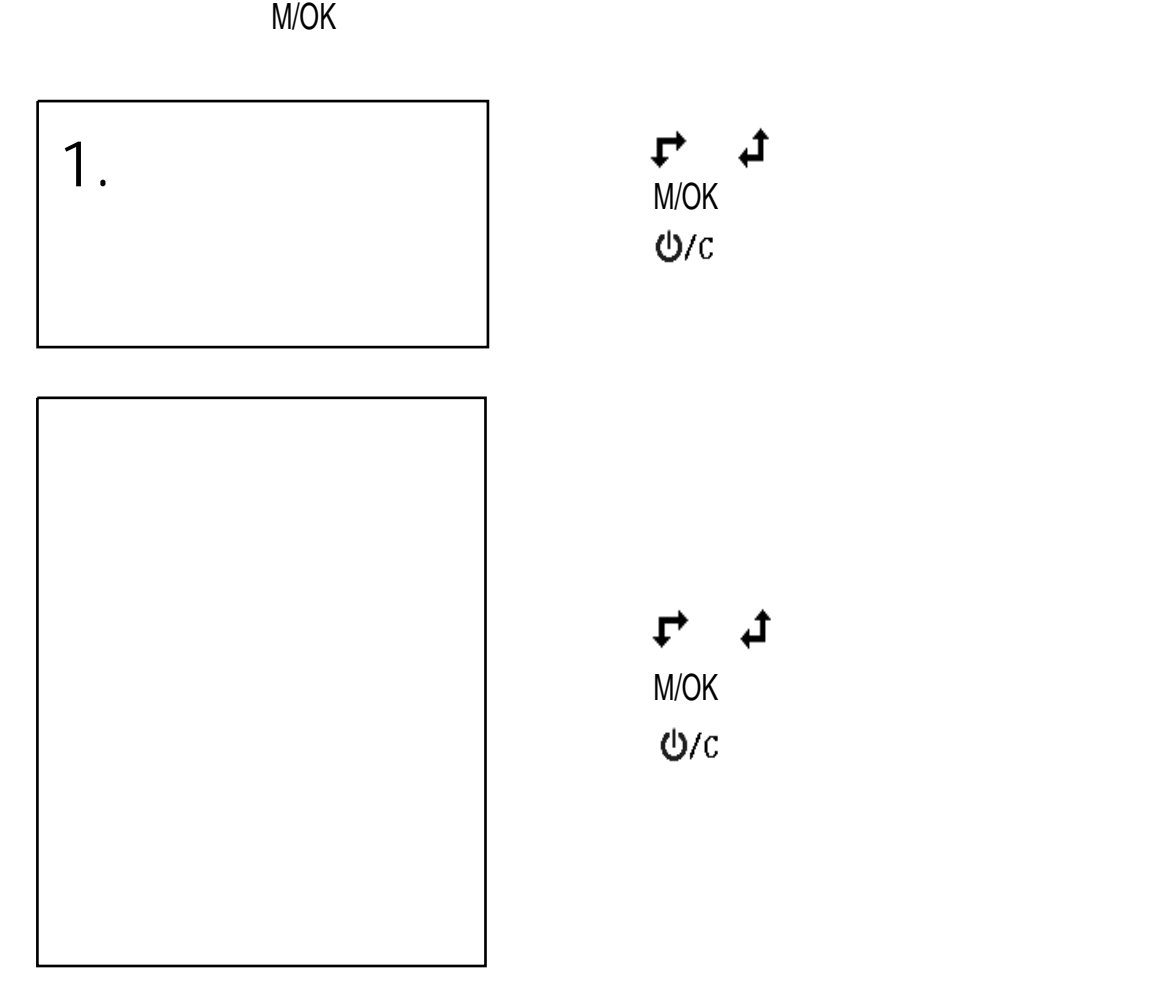

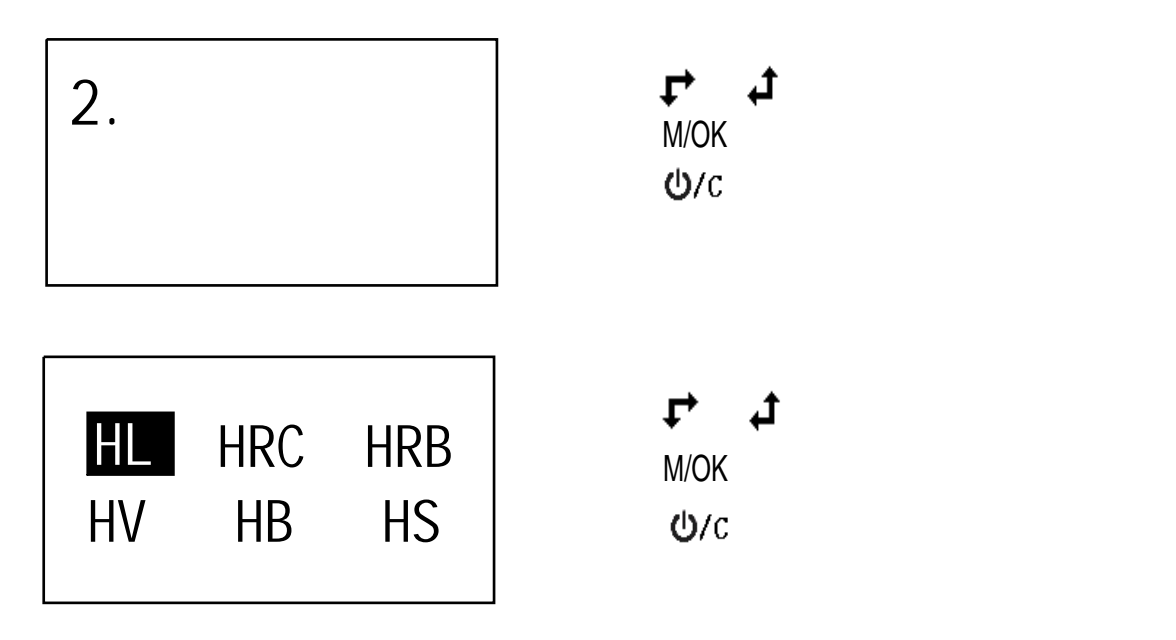

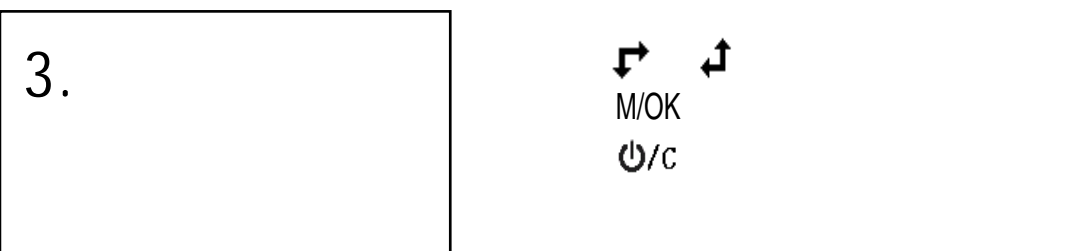

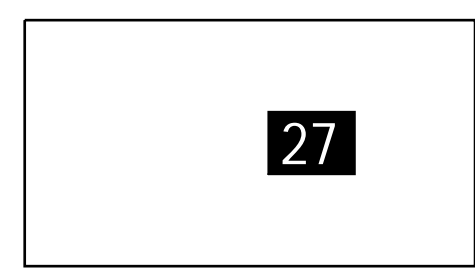

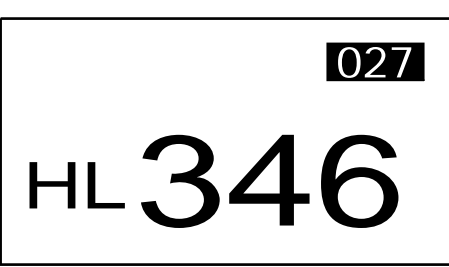

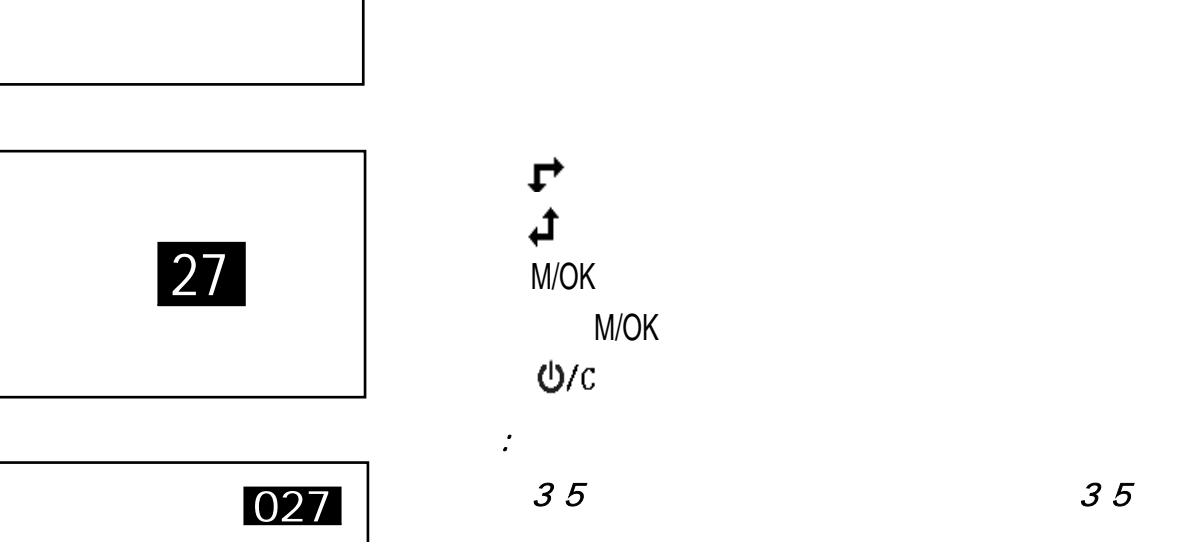

## $\uparrow$   $\downarrow$

M/OK

-<br>-<br>X X 2 4 3 5 346 347 0 345 0 1 346

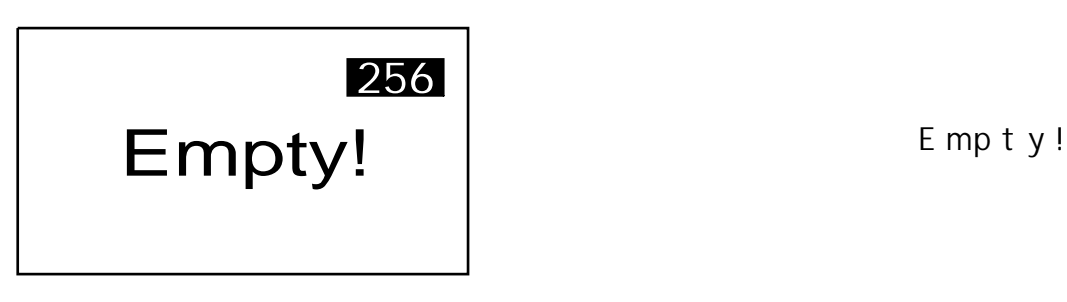

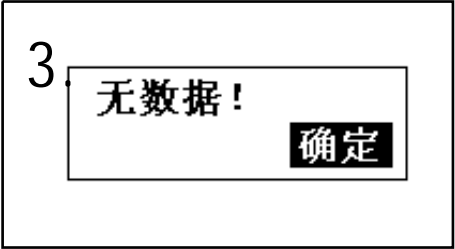

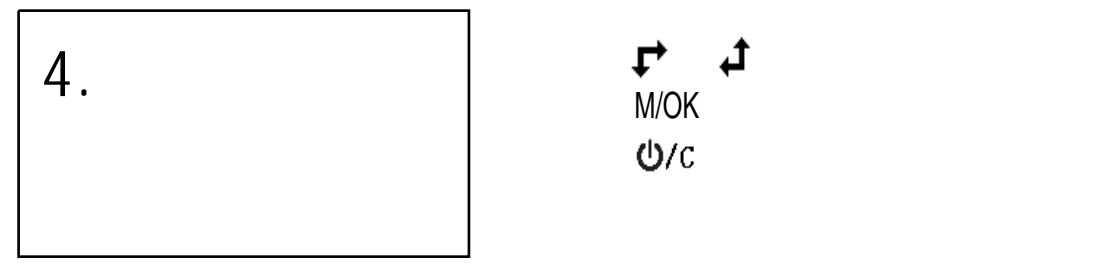

 $6.8.1$ 

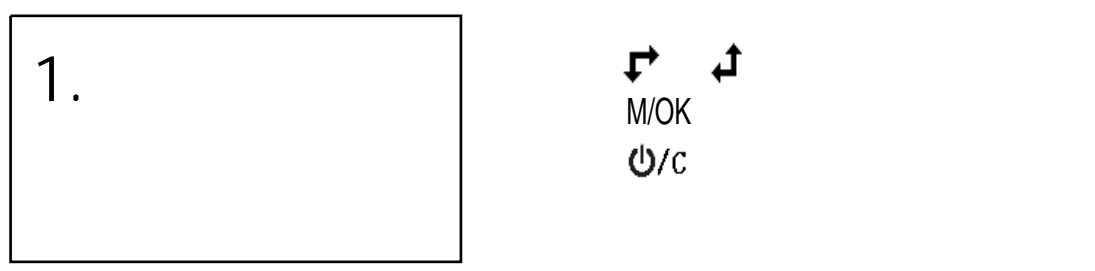

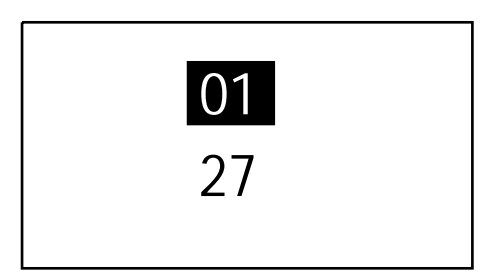

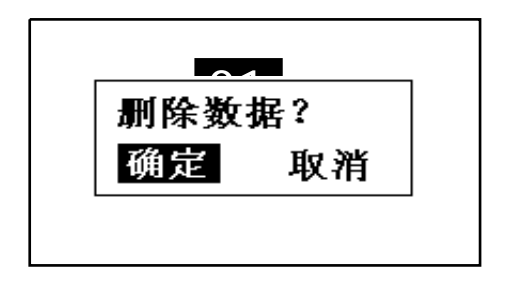

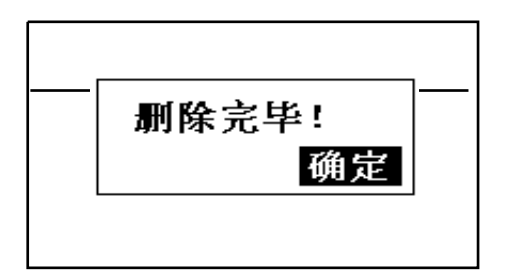

 $M/OK$ 

M/OK

M/OK and the contract of the contract of the contract of the contract of the contract of the contract of the contract of the contract of the contract of the contract of the contract of the contract of the contract of the c  $O/C$  $\mathcal{P}$  $\uparrow$ M/OK  $1.$  $2. \hspace{2.5cm} 1.5$  $1 \quad 5 \quad 5 \quad 1$  $3.$ 4. 5 005

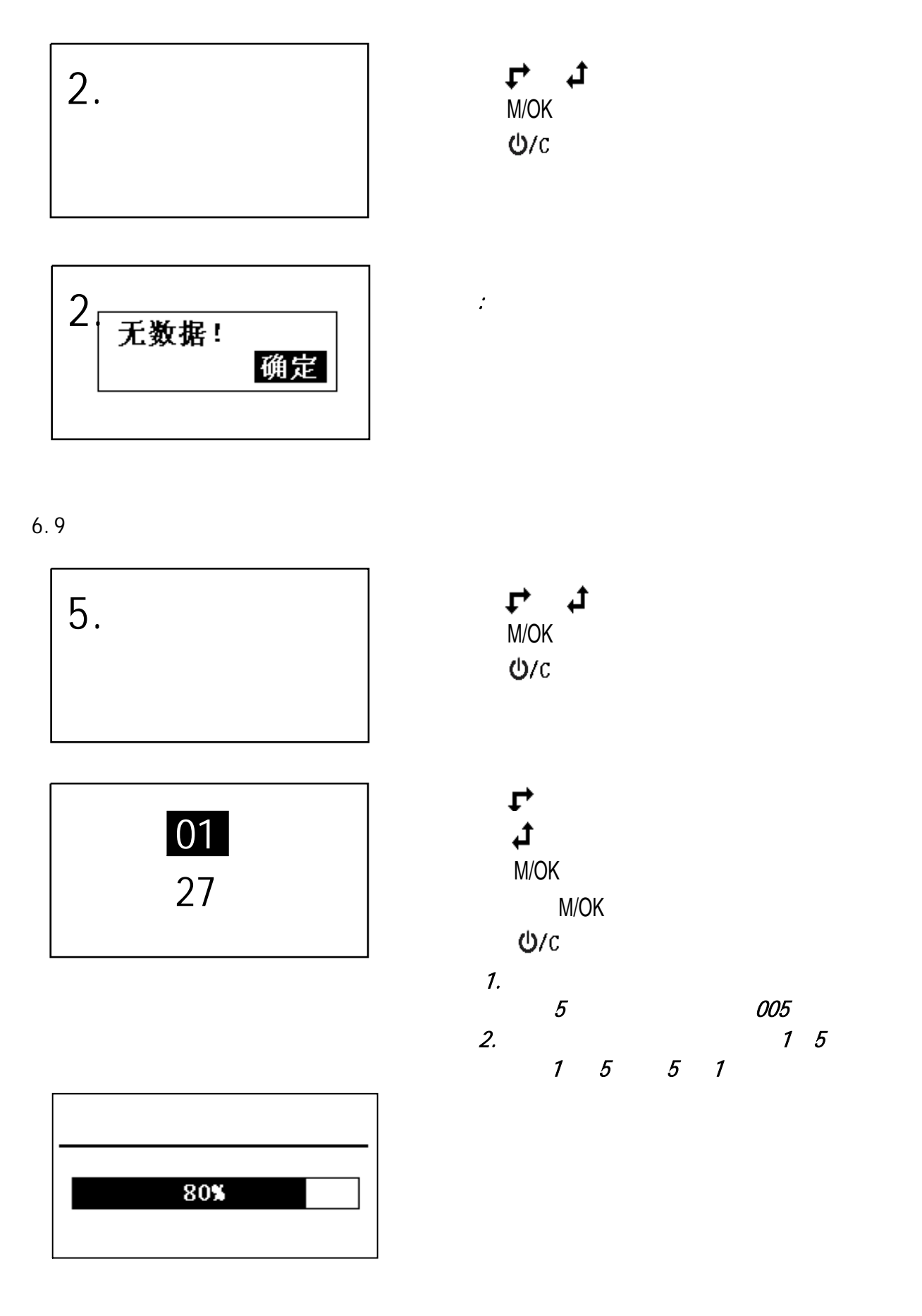

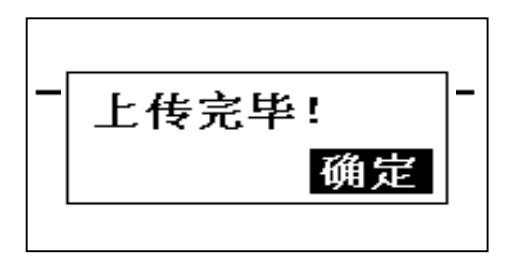

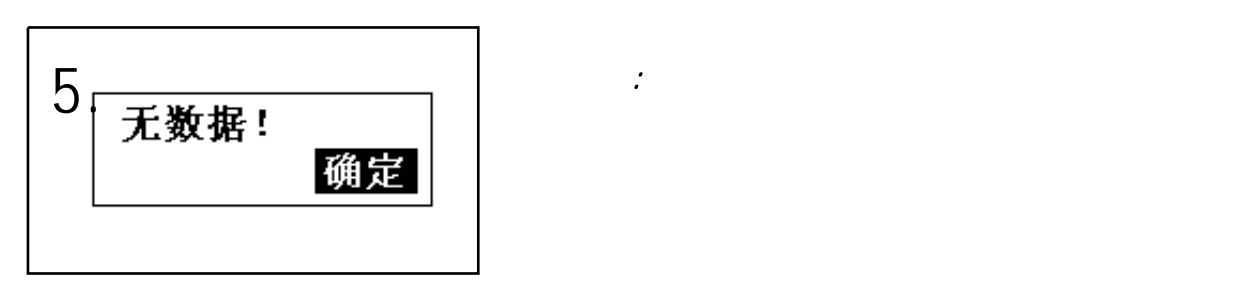

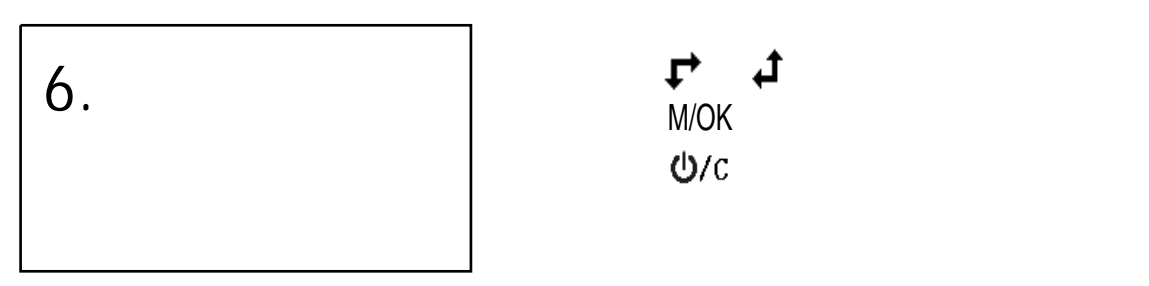

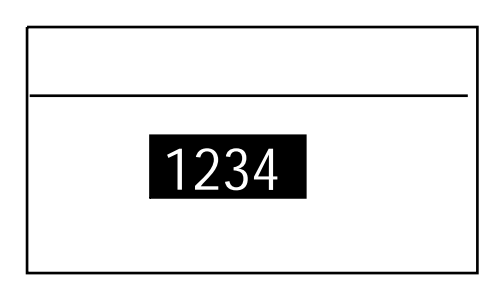

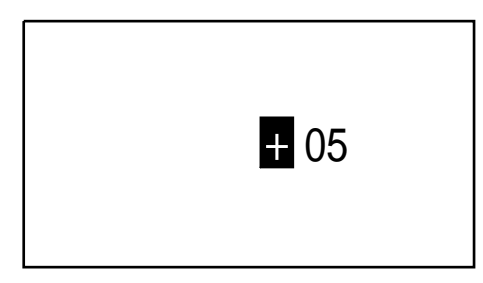

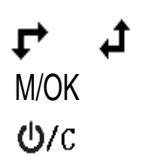

 $O/C$  $\mathbf{r}$ M/OK  $\mathbf{t}$ **M/OK** 

### $\uparrow$   $\downarrow$

M/OK **M**  $O/C$ M/OK

1234.

- $\bullet$
- $\bullet$

 $\bullet$ 

 $\bullet$  . The matrix  $\bullet$  must be much set  $\bullet$  must be much set  $\bullet$  must be much set  $\bullet$ M/OK

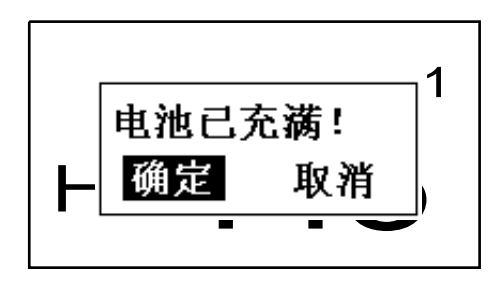

#### $6.12$

- $\bullet$
- $\bullet$   $3$
- $\bullet$

#### $6.13$

### $6.14$

 $\cup$  S B

### USB

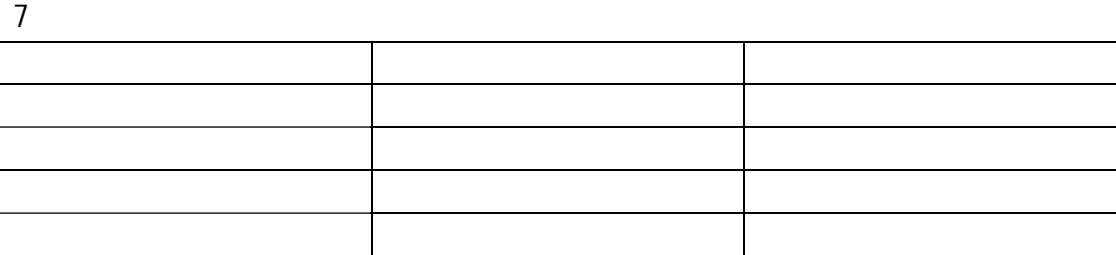

8 保养和维修

 $8.1$ 

 $\bullet$   $1000 - 2000$ 

 $5$ 

- $\bullet$  experiments and  $\bullet$
- $\bullet$

#### $8.2$  $\bullet$  2HRC  $\bullet$

- $\bullet$
- 9 检定周期
- 
- $10$
- $\bullet$  $\bullet$
- 
- $\bullet$  and the contract of the contract of the contract of the contract of the contract of the contract of the contract of the contract of the contract of the contract of the contract of the contract of the contract of the
- $\bullet$   $\bullet$
- $\bullet$
- $\bullet$
- 
- $11$   $\ldots$
- z 贮存时应远离振动、强烈磁场、腐蚀性介质、潮湿、尘埃,应在常温下贮存。
- $\bullet$

联系电话:13366901010; 13366368983; 010 - 82951585; 010 - 82946733;

地址:中国.北京.海淀.西三旗东.天振伟业 203

100096

010 - 82915752;